**Excel-Chart Скачать**

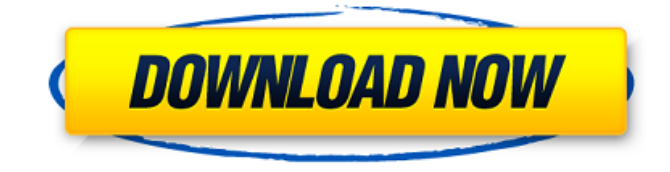

Excel-Chart — полезная надстройка для пользователей, которым необходимо более детально анализировать диаграммы и графики Excel. Надстройка интегрирована в меню ленты и позволяет одним щелчком мыши увеличить определенную область графика. Вы можете использовать этот инструмент для анализа части графика и сохранения того же уровня масштабирования при изменении выделенной области. Резюме: (в целом зеленый, но кончики яркие!) Lorem Ipsum это просто текст-пустышка полиграфической и наборной индустрии. Lorem Ipsum был стандартным фиктивным текстом в отрасли с 1500-х годов, когда неизвестный печатник взял гранку шрифта и перемешал ее, чтобы сделать книгу образцов шрифтов. Он пережил не только пять столетий, но и скачок в электронный набор текста, оставаясь практически неизменным. Он был популяризирован в 1960-х годах с выпуском листов Letraset, содержащих отрывки Lorem Ipsum, а совсем недавно - с программным обеспечением для настольных издательских систем, таким как Aldus PageMaker, включая версии Lorem Ipsum. Резюме: (я уверен, что есть больше информации) Lorem Ipsum — это просто текст-пустышка полиграфической и наборной индустрии. Lorem Ipsum был стандартным фиктивным текстом в отрасли с 1500-х годов, когда неизвестный печатник взял гранку шрифта и перемешал ее, чтобы сделать книгу образцов шрифтов. Он пережил не только пять столетий, но и скачок в электронный набор текста, оставаясь практически неизменным. Он был популяризирован в 1960-х годах с выпуском листов Letraset, содержащих отрывки Lorem Ipsum, а совсем недавно - с программным обеспечением для настольных издательских систем, таким как Aldus PageMaker, включая версии Lorem Ipsum. Lorem Ipsum — это просто текст-пустышка полиграфической и наборной индустрии. Lorem Ipsum был стандартным фиктивным текстом в отрасли с 1500-х годов, когда неизвестный печатник взял гранку шрифта и перемешал ее, чтобы сделать книгу образцов шрифтов. Он пережил не только пять столетий, но и скачок в электронный набор текста, оставаясь практически неизменным.Он был популяризирован в 1960-х годах с выпуском листов Letraset, содержащих отрывки Lorem Ipsum, а совсем недавно - с программным обеспечением для настольных издательских систем, таким как Aldus PageMaker, включая версии Lorem Ipsum. Lorem Ipsum — это просто текстпустышка полиграфической и наборной индустрии. Lorem Ipsum был стандартным фиктивным текстом в отрасли с 1500-х годов, когда неизвестный печатник взял гранку шрифта и зашифровал ее в

## **Excel-Chart**

- Теперь доступен для тестирования Excel 2003+ - Поддержка более одной диаграммы Excel одновременно в одном окне - Диаграмма автоматически обнаруживается и обнаруживается в ориентированном на диаграммы Excel - Режим множественного выбора позволяет выбирать разные области графика - Увеличение масштаба выбранной области. Или уменьшение масштаба выбранной области. - Экспорт в Excel, PDF и формат файла изображения. ... Excel-Chart полезная надстройка для пользователей, которым необходимо более детально анализировать диаграммы и графики Excel. Надстройка интегрирована в меню ленты и позволяет одним щелчком мыши увеличить определенную область графика. Вы можете использовать этот инструмент для анализа части графика и сохранения того же уровня масштабирования при изменении выделенной области. Описание Excel-диаграммы: - Теперь доступен для тестирования Excel 2003+ - Поддержка более одной диаграммы Excel одновременно в одном окне - Диаграмма автоматически обнаруживается и обнаруживается в ориентированном на диаграммы Excel - Режим множественного выбора позволяет выбирать разные области графика - Увеличение масштаба выбранной области. Или уменьшение масштаба выбранной области. - Экспорт в Excel, PDF и формат файла изображения. ... Excel-Chart — полезная надстройка для пользователей, которым необходимо более детально анализировать диаграммы и графики Excel. Надстройка интегрирована в меню ленты и позволяет одним щелчком мыши увеличить определенную область графика. Вы можете использовать этот инструмент для анализа части графика и сохранения того же уровня масштабирования при изменении выделенной области. Описание Excel-диаграммы: - Теперь доступен для тестирования Excel 2003+ - Поддержка более одной диаграммы Excel одновременно в одном окне - Диаграмма автоматически обнаруживается и обнаруживается в ориентированном на диаграммы Excel - Режим множественного выбора позволяет выбирать разные области графика - Увеличение масштаба выбранной области. Или уменьшение масштаба выбранной области. - Экспорт в Excel, PDF и формат файла изображения. ... Excel-Chart — полезная надстройка для пользователей, которым необходимо более детально анализировать диаграммы и графики Excel. Надстройка интегрирована в меню ленты и позволяет одним щелчком мыши увеличить определенную область графика. Вы можете использовать этот инструмент для анализа части графика и сохранения того же уровня масштабирования при изменении выделенной области. Описание Excelдиаграммы: fb6ded4ff2

[https://www.sertani.com/upload/files/2022/06/PEBFLLUDnaoqiBbD7Hcz\\_15\\_1c08cc55b59dbc3e9d445142f3a00e4e\\_file.pdf](https://www.sertani.com/upload/files/2022/06/PEBFLLUDnaoqiBbD7Hcz_15_1c08cc55b59dbc3e9d445142f3a00e4e_file.pdf) <https://findsmartoffers.com/2022/06/15/lpl-debugger-ключ-product-key-скачать-бесплатно-2022-new/> https://thebakersavenue.com/wp-content/uploads/2022/06/XN\_Resource\_Editor License\_Keygen\_Updated.pdf

<https://ecafy.com/enpass-password-manager-ключ-скачать-бесплатно-mac-win-updated-2022/>

[https://social.arpaclick.com/upload/files/2022/06/ZqhF2rlj9lUQcbTyjreX\\_15\\_3202d8c6018babd4040f2b80e849b0cc\\_file.pdf](https://social.arpaclick.com/upload/files/2022/06/ZqhF2rlj9lUQcbTyjreX_15_3202d8c6018babd4040f2b80e849b0cc_file.pdf) <https://evergent.com/uncategorized/home-heating-oil-price-tracking-gadget-ключ-скачать-бесплатно-for-pc/>

http://r-posts.com/wp-content/uploads/2022/06/Amazing\_Fractal\_Worlds\_Screensaver\_\_\_\_\_\_\_\_\_\_X64\_Latest2022.pdf

[https://chat.byoe.tv/upload/files/2022/06/NQuVJKDb2ygufIqyDMu9\\_15\\_9aee60a2d916ea206141965aba2735b4\\_file.pdf](https://chat.byoe.tv/upload/files/2022/06/NQuVJKDb2ygufIqyDMu9_15_9aee60a2d916ea206141965aba2735b4_file.pdf) <https://floating-plains-54136.herokuapp.com/weivid.pdf>

<https://tktertul7688.wixsite.com/hilleezochow/post/3d-wall-кряк-скачать-бесплатно-32-64bit>

[https://facenock.com/upload/files/2022/06/sTeUFgBAWCpS32jnryVC\\_15\\_1c08cc55b59dbc3e9d445142f3a00e4e\\_file.pdf](https://facenock.com/upload/files/2022/06/sTeUFgBAWCpS32jnryVC_15_1c08cc55b59dbc3e9d445142f3a00e4e_file.pdf) <https://searchlocal.ie/wp-content/uploads/2022/06/rozgenn.pdf>

[https://djolof-assurance.com/wp-content/uploads/2022/06/1stFlip\\_Flipbook\\_Creator\\_Pro.pdf](https://djolof-assurance.com/wp-content/uploads/2022/06/1stFlip_Flipbook_Creator_Pro.pdf)

<https://wakelet.com/wake/DUXvbsUVcuErIK8DpCLnI>

<https://supportingyourlocal.com/wp-content/uploads/2022/06/fentgeo.pdf>

[https://market.harmonionline.net/advert/em-mcq-%d0%b0%d0%ba%d1%82%d0%b8%d0%b2%d0%b0%d1%86%d0%b8%d1](https://market.harmonionline.net/advert/em-mcq-%d0%b0%d0%ba%d1%82%d0%b8%d0%b2%d0%b0%d1%86%d0%b8%d1%8f-%d1%81%d0%ba%d0%b0%d1%87%d0%b0%d1%82%d1%8c-%d0%b1%d0%b5%d1%81%d0%bf%d0%bb%d0%b0%d1%82%d0%bd%d0%be-%d0%b1%d0%b5%d0%b7-%d1%80%d0%b5/)

[%8f-%d1%81%d0%ba%d0%b0%d1%87%d0%b0%d1%82%d1%8c-%d0%b1%d0%b5%d1%81%d0%bf%d0%bb%d0%b0%](https://market.harmonionline.net/advert/em-mcq-%d0%b0%d0%ba%d1%82%d0%b8%d0%b2%d0%b0%d1%86%d0%b8%d1%8f-%d1%81%d0%ba%d0%b0%d1%87%d0%b0%d1%82%d1%8c-%d0%b1%d0%b5%d1%81%d0%bf%d0%bb%d0%b0%d1%82%d0%bd%d0%be-%d0%b1%d0%b5%d0%b7-%d1%80%d0%b5/)

[d1%82%d0%bd%d0%be-%d0%b1%d0%b5%d0%b7-%d1%80%d0%b5/](https://market.harmonionline.net/advert/em-mcq-%d0%b0%d0%ba%d1%82%d0%b8%d0%b2%d0%b0%d1%86%d0%b8%d1%8f-%d1%81%d0%ba%d0%b0%d1%87%d0%b0%d1%82%d1%8c-%d0%b1%d0%b5%d1%81%d0%bf%d0%bb%d0%b0%d1%82%d0%bd%d0%be-%d0%b1%d0%b5%d0%b7-%d1%80%d0%b5/)

<http://homedust.com/?p=23119>

<https://writeforus.website/wp-content/uploads/2022/06/Showtime.pdf>

[https://cosplaygoals.com/upload/files/2022/06/JdJdGE6FP3yXP2GAwSnr\\_15\\_1c08cc55b59dbc3e9d445142f3a00e4e\\_file.pdf](https://cosplaygoals.com/upload/files/2022/06/JdJdGE6FP3yXP2GAwSnr_15_1c08cc55b59dbc3e9d445142f3a00e4e_file.pdf) <https://jugueteriapuppe.cl/wp/wp-content/uploads/2022/06/letvann.pdf>